## Statistical Analysis: Microsoft Excel 2013

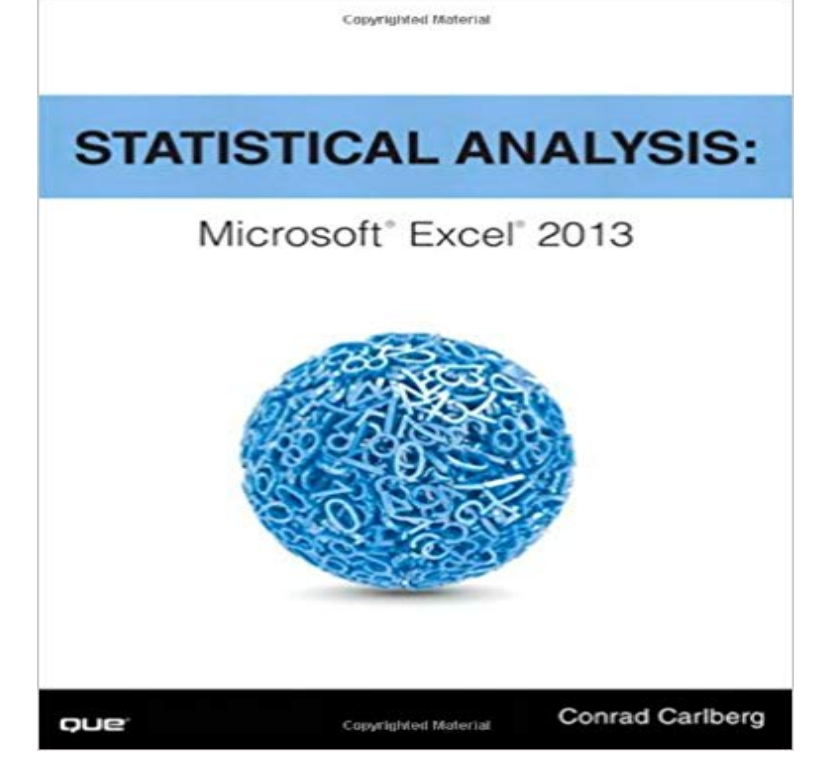

 Use Excel 2013s statistical tools to transform your data into knowledge

Conrad Carlberg shows how to use Excel 2013 to perform core statistical tasks every business professional, student, and researcher should master. Using real-world examples, Carlberg helps you choose the right technique for each problem and get the most out of Excels statistical features, including recently introduced consistency functions. Along the way, he clarifies confusing statistical terminology and helps you avoid common mistakes. Youll learn how to use correlation and regression, analyze variance and covariance, and test statistical hypotheses using the normal, binomial, t, and F distributions. To help you make accurate inferences based on samples from a population, this edition adds two more chapters on inferential statistics, covering crucial topics ranging from experimental design to the statistical power of F tests. Becoming an expert with Excel statistics has never been easier! Youll find crystal-clear instructions, insider insights, and complete step-by-step projectsall complemented by extensive web-based resources. Master Excels most useful descriptive and inferential statistical tools Tell the truth with statisticsand recognize when others dont Accurately summarize sets of values Infer a populations characteristics from a samples frequency distribution Explore

correlation and regression to learn how variables move in tandem Use Excel consistency functions such as STDEV.S() and STDEV.P() Test differences between two means using z tests, t tests, and Excels Data Analysis Add-in Use ANOVA to test differences between more than two means Explore statistical power by manipulating mean differences, standard errors, directionality, and alpha Take advantage of Recommended PivotTables, Quick Analysis, and other Excel 2013 shortcuts

 Statistical Analysis: Microsoft Excel 2013 is a hands-on tutorial of elementary to intermediate statistics. With a downloadable workbook for each - 34 secWatch FREE PDF Statistical Analysis Microsoft Excel 2013 READ ONLINE by Gloriavillarreal - 5 secRead Ebook Now http:///?book=0789753111[PDF Download] Statistical Statistical Analysis has 8 ratings and 0 reviews. Use Excel 2013 s statistical tools to transform your data into knowledge Conrad Carlberg - 6 secWatch [PDF Download] Statistical Analysis: Microsoft Excel 2013 [Download] Online by Zzs on Statistical Analysis: Microsoft Excel 2013 [Conrad Carlberg] on . \*FREE\* shipping on qualifying offers. Use Excel 2013s statistical tools to transformEditorial Reviews. About the Author. Conrad Carlberg started writing about Excel, and its use in quantitative analysis, before workbooks had worksheets. - 25 secWatch PDF Statistical Analysis Microsoft Excel 2013 Download Full Ebook by LavinaBucklin on Use Excel 2013s statistical tools to transform your data into knowledge. Conrad Carlberg shows how to use Excel 2013 to perform coreUSE EXCELS STATISTICAL TOOLS TO TRANSFORM YOUR DATA INTO KNOWLEDGE. Nationally recognized Excel expert Conrad Carlberg shows you howBuy Statistical Analysis: Microsoft Excel 2013 1 by Conrad Carlberg (ISBN: 9780789753113) from Amazons Book Store. Everyday low prices and free deliveryUse Excel 2013s statistical tools to transform your data into knowledge Conrad Carlberg shows how to use Excel 2013 to perform core statistical tasks everyStatistical Analysis: Microsoft Excel 2013 is a hands-on tutorial of elementary to intermediate statistics. With a downloadable workbook for each chapter of theUse Excel 2013s statistical tools to transform your data into knowledge Conrad Carlberg shows how to use Excel 2013 to perform core statistical tasks every Variables and Values. It must seem odd to start a book about statistical analysis using Excel with a discussion of ordinary, everyday notionsUse the Analysis ToolPak for complex, statistical analyses in Excel foe Windows. If the Data Analysis command is not available, you need to load the Analysis Applies To: Excel for Office 365 Excel for Office 365 for Mac Excel 2016 Excel 2013 .. Find a solution provider Microsoft partner resources Microsoft AppSource